Arizona Local Technical Assistance Program

Summer 2020 Vol. 1, No 15

#### INSIDE

- 1. Self Study Training Available for Road Scholar Credit
- 3. Virtual Public Involvement
- 5. Road Scholar Graduates
- 6. AZLTAP Customer Survey
- 7. Request Virtual Trainining from AZLTAP

AZPLTAP
Local Technical Assistance Program

The AZ LTAP mission is to foster a safe, efficient and environmentally sound transportation system by improving skills and knowledge of the transportation provider through training, technical assistance and technology transfer. The AZ LTAP vision is to be recognized as a premier resource in developing and transferring innovative technologies, proven solutions and reliable servces to successfully meet the evolving educational and traning needs of the transportation community within Arizona. AZ LTAP will actualize its vision and accomplish its mission by paying personal attnetion to customer needs.

All courses on the AZ LTAP training schedule have been requested by our customers. You may request training to be delivered at your location by completing an on demand request form, please visit: www.azltap.org.

AZLTAP would like to thank our customers as we all work through this difficult and challenging time. While we are not offering classroom training for the next several weeks, we are still here at the AZLTAP Center for your technical needs and inquiries as you may be working from home or at the office. If you need assistance or have a question, please call us at 602-712-4050 or e-mail us at ttraining@azdot.gov. Please be healthy and safe!

Self Study Toward your Road Scholar Training is available. If you are interested in the Road Scholar program, please go to the AZLTAP Website at: https://az-azltap./road-scholar-program to find out how to enroll. Remember, we are here to assist your training and technical assistance needs!

AZ Local Technical Assistance Program is looking for innovative and cost effective ideas on how to provide training. AASHTO training is one tool we are using as a training resource.

To receive credit for any of the courses listed below, please complete the equivalent courses found on the AASHTO TC3 (Transportation Curriculum Coordination Council) website https://store.transportation.org/training.

Local Governments or Tribal Governments need to create a login on AASHTO TC3 site using their government email address. When completing their profile please use a work address and work phone number. To receive online training at NO COST please use promotion code **D5X3-B3D9-52CB-4XCX**.

To gain access, please follow the steps below (use Google Chrome browser to complete courses):

- 1. Go to https://store.transportation.org/training and find "My Account" at the top right of the page. If visiting for the first time, select "Register with AASHTO" and provide the requested information, again please use your government work email address, work address, and work phone number. Otherwise, select "Sign In" and enter your government agency email address and password.
- 2. Once on TC3 site members can type into Search any of the Item Codes listed below, search results will bring up the course name listed below, add the course to the Shopping Cart.
- 3. When you are ready to checkout, click Shopping Cart on the top menu and enter the following promotion code and select Apply: Promotion Code: **D5X3-B3D9-52CB-4XCX**.
- 4. Click Checkout to proceed with placing the order.
- 5. To launch purchased training courses, select "My Training" from the "My Account" drop down menu at the top of the page. This will display a list of purchased courses that you can complete.

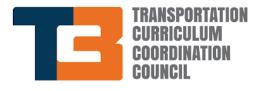

#### Continued from Cover Page

#### Members will need to complete the ENTIRE training. Once on TC3 site members can type into search item code:

| LTAP Course Cod | e: LTAP Course Name:      | AASHTO TC3 Item Code: | AASHTO TC3 Equivalent CBT:                          | Hours |
|-----------------|---------------------------|-----------------------|-----------------------------------------------------|-------|
| LTP0013         | Basic Materials           | TC3MS001-15-T1        | Highway and Structure Construction: Basic Materials | 3     |
| LTP0015         | Maintenance Math          | TC3ED007-19-T1        | Math Basics for Materials Technicians               | 3     |
| LTP0016         | Signing & Striping I      | TC3CN091-18-T1        | Pavement Markings                                   | 3.5   |
| LTP0021         | Work Zone Traffic Control | II TC3TS009-15-T1     | Maintenance of Traffic for Technicians              | 5     |
| LTP0024         | Technical Math            | TC3ED002-15-T1        | Math Module                                         | 6     |
| LTP0118         | Drainage Course           | TC3CN039-16-T1        | Construction Stormwater                             | 5     |
| LTP0129         | Asphalt Pavement Mainten  | anceTC3PP002-16-T1    | Flexible Pavement Preservation Treatment Series     | 14    |

Once completed, members will provide the final certificate or send in their AASHTO transcript that shows completion of course to ttraining@azdot.gov.

Please use the CHROME Browser when completing this course via the AASHTO website.

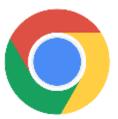

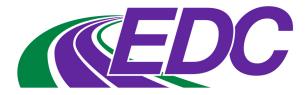

https://www.fhwa.dot.gov/innovation/everydaycounts/edc 5/virtual public involvement.cfm

## VIRTUAL PUBLIC INVOLVEMENT

Virtual public involvement supports agencies' efforts to engage the public more effectively by supplementing face-to-face information sharing with technology.

Innovative virtual public involvement techniques provide State departments of transportation (DOTs), transit agencies, metropolitan planning organizations (MPOs), and rural transportation planning organizations (RTPOs) with a platform to inform the public and receive feedback. These strategies create efficiencies in how information is disseminated and how input is collected and considered, which can potentially accelerate planning and project development processes. Encouraging Public Engagement

Public involvement is a critical component in the transportation decision-making process, allowing for meaningful consideration and input from interested individuals. As daily users of the transportation system, the public has useful opinions, insights, and observations to share with their State DOT and local agencies on the performance and needs of the transportation system or on specific projects. Early and strong public engagement has the potential to accelerate project delivery by helping identify and address public concerns early in the planning process, thereby reducing delays from previously unknown interests late in the project delivery process. Nearly all State DOTs and most local agencies use websites to post information about their activities. With the increased use of social media tools and mobile applications, the public can access user-friendly features such as online videos, podcasts, crowdsourced maps, and other interactive forums to receive information and provide input.

These new opportunities for information sharing and public involvement in the transportation planning, programming, and project development process include, but are not limited to, telephone town halls, online meetings, pop-up outreach, social meetings/meeting-in-a box kits, story maps, quick videos, crowdsourcing, survey tools, real-time polling tools, social media following, visualization, and working with bloggers.

https://www.fhwa.dot.gov/planning/public\_involvement/vpi/

## Virtual Public Involvement

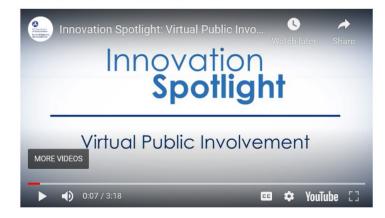

Virtul Public Involvement Cont.

### **Benefits**

- Efficiency and Low Cost. Virtual tools and platforms can efficiently be made accessible to communities, many at a lower cost than traditional public engagement methods.
- Accelerated Project Delivery. Robust public engagement helps identify issues early in the project planning process, which reduces the need to revisit decisions.
- Communication and Collaboration. Virtual public involvement can aid in establishing a common vision for transportation and ensure the opinions and needs of the public are understood and considered during transportation planning and project development.
- Expanded Engagement. Virtual tools include stakeholders who do not participate in traditional approaches to public involvement. Greater engagement can improve project quality.

#### State of the Practice

Virtual public involvement provides State DOTs and local agencies throughout the country with a platform of innovative tools and strategies for making public involvement more accessible, thus providing a better understanding of the public's concerns regarding transportation system performance and needs. The following are examples of successful virtual public involvement techniques:

- Colorado DOT held telephone town halls to conduct large-scale outreach while developing their long-range statewide transportation plan, including one town hall for each MPO and RTPO region in the State.
- Minnesota DOT targeted limited English proficiency (LEP) populations while updating their Statewide Multi-modal Transportation Plan using tablet-based surveys in multiple languages. The tablet-based surveys allowed Minnesota DOT staff to visit LEP communities and solicit stakeholders to easily point, click, and respond.
- North Jersey Transportation Planning Authority is using real-time polling as part of live meetings and webinars.
- Texas' Alamo Area MPO is using low-cost videos in posts on social media.
- The City of Richmond, Virginia, used targeted stakeholder meetings, a "wikimap," and innovative data collection via a cloud-based data-gathering tool to gather field observations and specific information from people with first-hand experience biking and walking along Richmond's streets.

#### Contacts

Scott Allen Office of Planning, Environment, and Realty (202) 366-2650 Scott.Allen@dot.gov

Carolyn Nelson Office of Planning, Environment, and Realty (202) 860-6173 Carolyn.Nelson@dot.gov

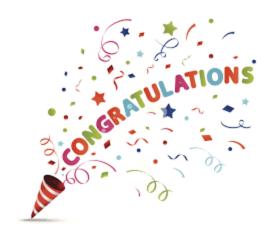

Second Quarter 2020

Road Scholar II Award to

<u>Pinal County</u> Mario Marquez

Congratulations!

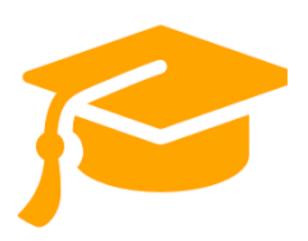

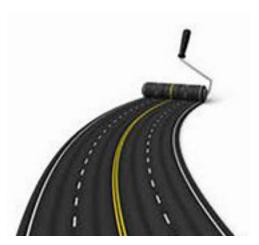

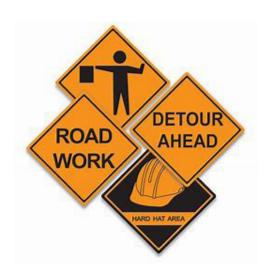

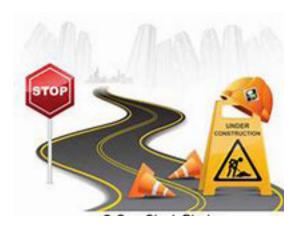

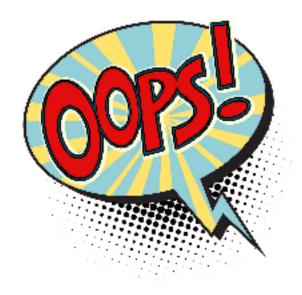

We had recently invited you to fill out a brief survey regarding the AZLTAP Tapping In. However we didn't hear back! Please let us know if you did not receive it. Contact Cheryl Karp at CKarp@azdot. gov so we can make another attempt at the delivery into your very own mailbox. We would really appreciate your feed back, so we may better assit you and your training needs, and would like to

know what you think. What would you like to see? Thank you!

AZLTAP would like to let you know that we are here for your training needs, please feel free to write to us, or submit an On-Demand Training Request form to: ttraining@azdot.gov

https://www.clrp.cornell.edu/library/SC/Tailgate.html to access the full PDF

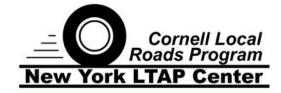

# Hygiene in the Workplace

This Everyday Safety Tailgate Talk is written using information from the US Department of Labor Occupational Safety and Health Administration, the Centers for Disease Control, and the New York State Department of Health

Good hygiene in the workplace is essential for maintaining a healthy environment for all employees and limiting the spread of illness. There are several things employers can do to ensure that workers are practicing proper hygiene while also ensuring that facilities are sanitary.

#### **WORKER HYGIENE**

# **Hand Washing**

Proper hand washing is the single most important way to prevent the transmission of infectious diseases. Hand washing is an activity that should always be done before beginning work and should be repeated frequently throughout the day. It is especially critical after performing any of the following activities:

- Before and after using the restroom
- Eating foods or drinking beverages
- Returning to work after a break
- Coughing, sneezing or blowing the nose
- Touching dirty surfaces, equipment or utensils
- Handling dirty materials, trash, garbage, or waste
- Performing maintenance on any equipment
- Before and after treating a wound (yourself or others)

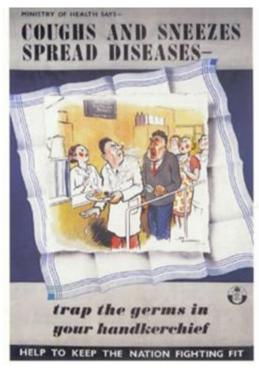

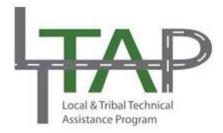

Everyday Safety Tailgate Talks are published by the Cornell Local Roads Program in cooperation with the National Local Technical Assistance Program Association and participating partner organizations.

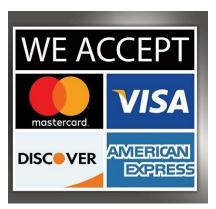

AZLTAP NOW ACCEPTS VISA, MASTERCARD, AMERICAN EXPRESS AND DISCOVER FOR PAYMENTS. PLEASE CALL 602-712-4050 FOR MORE INFORMATION.

During these trying times, your team at the Arizona Local Technical Assistance Program has been working hard to redesign training programs to continue to fulfill the needs of our customers. We understand that our customers want to continue participating in training programs, while maintaining a safe, healthy and supportive environment. The Arizona Local Technical Assistance Program is proud to announce the Heavy Equipment Training Program has now added new innovative hybrid training programs that utilize both virtual learning and hands-on training. Please check our website at: https://live-az-azltap.pantheonsite.io/demand-training, if you would like to request virtual Heavy Equipment or Road Scholar training. Thank you! Be well and safe!

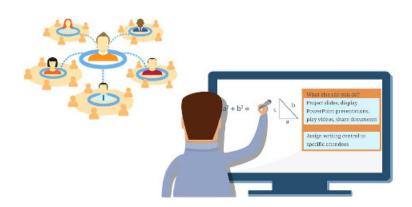

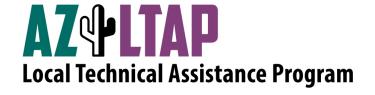

Stay informed: Request to be added to the Email list for our weekly update

Tapping In!

(email request to <a href="mailto:ttraining@azdot.gov">ttraining@azdot.gov</a> Please include Name, Agency, Location, Email Address)

1130 NORTH 22ND AVENUE PHOENIX, ARIZONA 85009 ttraining@azdot.gov www.azltap.org 602-712-4050